### <span id="page-0-1"></span><span id="page-0-0"></span>Exercise: Vectorization of MC Simulation for  $\pi$

```
1 clear; clc;
2
3 n = 1e5;
4 x = \text{rand}(n, 1);y = \text{rand}(n, 1);6 m = sum(x \cdot 2 + y \cdot 2 < 1);
7 result = 4 \times m / n
```
• More clear and faster!!!

イロト イ押 トイミト イミト・コー りなべ

#### while Loops

• The while loops are used to repeat the instructions until the continuation criterion is not satisfied.

while criterion <sup>2</sup> % body <sup>3</sup> end

• Be aware that the if statement executes only once; you should use the while loop if you want to repeat some actions.

 $\mathbf{E} = \mathbf{A} \oplus \mathbf{A} + \mathbf{A} \oplus \mathbf{A} + \mathbf{A} \oplus \mathbf{A} + \mathbf{A} \oplus \mathbf{A} + \mathbf{A} \oplus \mathbf{A} + \mathbf{A} \oplus \mathbf{A} + \mathbf{A} \oplus \mathbf{A} + \mathbf{A} \oplus \mathbf{A} + \mathbf{A} \oplus \mathbf{A} + \mathbf{A} \oplus \mathbf{A} + \mathbf{A} \oplus \mathbf{A} + \mathbf{A} \oplus \mathbf{A} + \mathbf{A} \oplus \mathbf{A} + \mathbf{A$ 

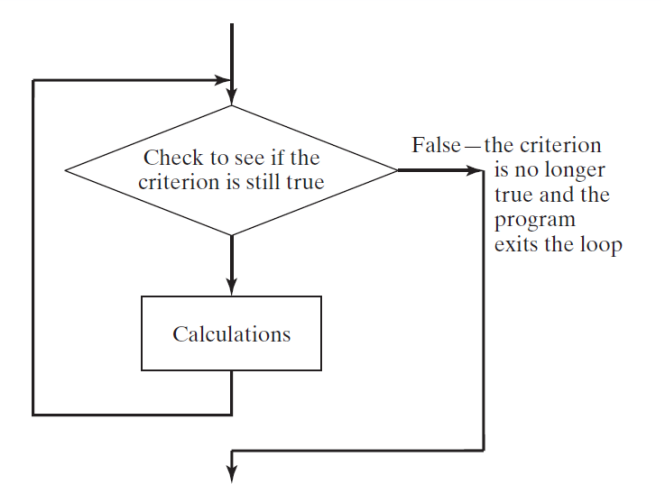

イロト イ母 トイミト イミト ニヨー りんぺ

# Example: Compounding

- Let balance be the initial amount of some investment, and r be the annualized return rate.
- Write a program which calculates the holding years when this investment doubles it value.

K ロ ▶ K 個 ▶ K 할 ▶ K 할 ▶ 이 할 → 이익(연

# Solution

• In this case, we don't know how many iterations we need before the loop.

```
1 clear; clc;
2
3 balance = 100;
4 r = 0.01;5 qoal = 200;
6
7 holding years = 0;
8 while balance < goal
9 balance = balance \star (1 + r);
10 holding years = holding years + 1;
11 end
12 holding years
```
• Note that the criterion is evaluated to continue the loop. **イロト (何) (日) (日)** 

 $\Rightarrow$ 

#### Infinite Loops

```
1 while true
2 disp("Press ctrl+c to stop me!!!");
3 end
```
• Note that your program can terminate the program by pressing ctrl+c.

K ロ ▶ K 個 ▶ K 할 ▶ K 할 ▶ (할 수 있어)

# More Exercises (Optional)

- Let  $a > b$  be two any positive integers.
- Write a program which calculates the remainder of a divided by b.
	- Do not use  $mod(a, b)$ .
- Write a program which determines the greatest common divisor (GCD) of a and b.
	- Do not use  $gcd(a, b)$ .

**KORK EX KEY KEY KORA** 

#### Numerical Example: Bisection Method for Root-Finding

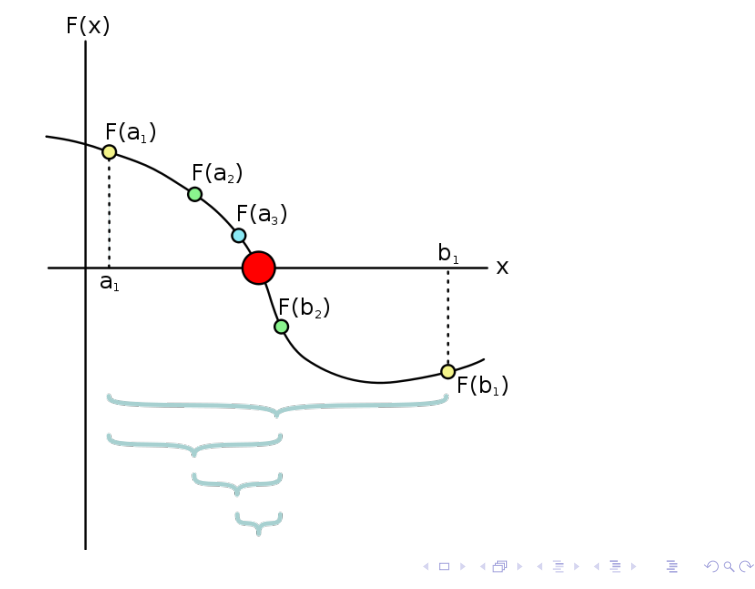

Zheng-Liang Lu 88

## Problem Formulation

#### Input

- Target function  $f(x) = x^3 x 2$ .
- Initial search interval  $[a, b] = [1, 2]$ .
- Error tolerance  $\epsilon = 1e 9$ .

#### **Output**

- The approximate root  $\hat{r}$ .

K ロ ▶ K 個 ▶ K 할 ▶ K 할 ▶ 이 할 → 이익(연

#### Solution

```
1 clear; clc;
2
a = 1; b = 2; eps = 1e-9;4
5 while b - a > eps6
7 c = (a + b) / 2;8 fa = a * a * a - a - 2;9 fc = c * c * c - c - 2;10
11 if fa * fc < 012 b = c;
13 else
14 a = c;
15 end
16
17 end
18 root = c
19 residual = fc
```
イロト イ押ト イミト イミト

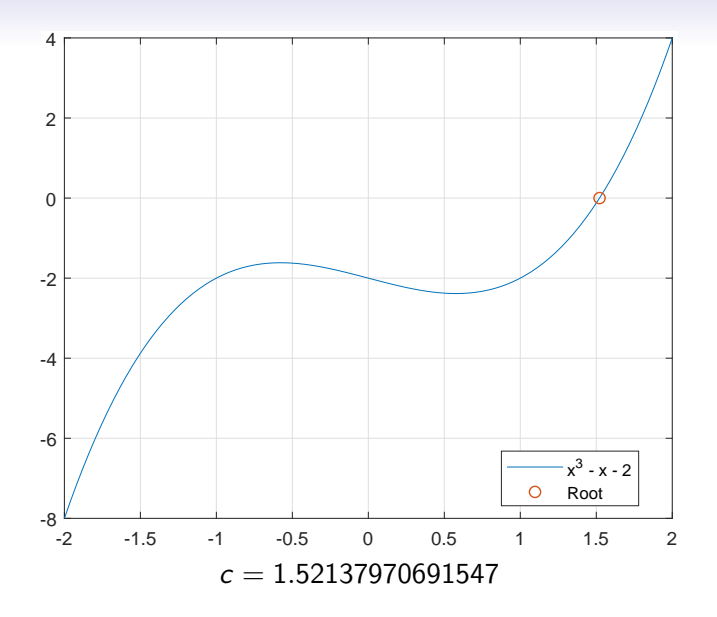

K ロ ▶ K @ ▶ K 할 ▶ K 할 ▶ 이 할 → 9 Q @

"All science is dominated by the idea of approximation."

– [Bertrand Russell](http://en.wikipedia.org/wiki/Bertrand_Russell) (1872–1970)

K ロ ▶ K @ ▶ K 할 ▶ K 할 ▶ | 할 | © 9 Q @

## Jump Statements

- <span id="page-12-0"></span>• A break statement terminates a for or while loop immediately.
	- Aka early termination.
- A continue statement skips instructions behind it and start the next iteration.
	- Directly jump to the very beginning of the loop; still in the loop.
- Notice that the break and continue statements must be conditional.

# <span id="page-13-0"></span>Example: Primality  $Test<sup>1</sup>$

- Let x be any positive integer larger than 2 as input.
- Then x is a prime number if  $\forall y \in \{2, 3, ..., x 1\}$ , y is not a divisor of x, denoted by  $y \nmid x$ .
- In other words,  $x$  is called a composite number if  $\exists y \in \{2, 3, \ldots, x-1\}, y \mid x.$
- Now write a program which determines if  $x$  is a prime number.

 $^1$ Also see Manindra Agrawal, Neeraj Kayal, Nitin [Sa](#page-12-0)x[en](#page-14-0)[a](#page-12-0) [\(2](#page-13-0)[0](#page-14-0)[02\)](#page-0-0)[.](#page-0-1)  $OQ$ 

```
1 clear; clc;
2
3 x = input('Enter x > 2?');
4 isPrime = true; % a flag, true if the number is prime
5 for y = 2 : sqrt(x)
6 if mod(x, y) == 07 isPrime = false;
8 break;
9 end
10 end
11
12 if isPrime
13 disp([num2str(x) ' is a prime number.']);
14 else
15 disp([num2str(x) ' is a composite number.']);
16 end
```
KED KARD KED KED E YORA

### Equivalence: for and while Loops

• Whatever you can do with a for loop can be done with a while loop, and vice versa.

```
1 clear; clc;
\mathcal{L}3 balance = 100; qoal = 200; r = 0.01;
4
5 for years = 1: inf \frac{1}{6} inf: a huge but finite integer
6 balance = balance \star (1 + r);
7 if balance >= goal
8 break;
9 end
10 end
11 years
```
イロト イ押 トイミト イミト・コー りなべ

• For another example,

```
1 clear; clc;
2
x = input("Enter x > 2?"4
5 isPrime = true; y = 2;6 while isPrime && y < x7 \quad isPrime = mod(x, y);8 y = y + 1;9 end
10
11 if isPrime
12 disp(num2str(x) + " is a prime number.");
13 else
14 disp(num2str(x) + " is a composite number.");
15 end
```
KED KARD KED KED E YORA

#### Nested Loops

• Write a program which outputs the following patterns:

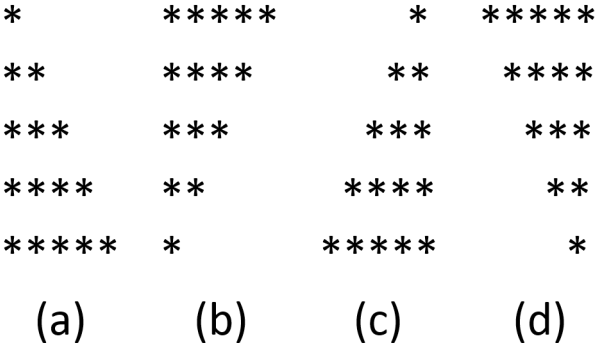

イロト イ母 トイミト イミト ニヨー りんぺ

• You may use fprintf("\*") and fprintf(" $\n\rightharpoonup$ n") to print a single star and break a new line, respectively.

```
1 clear; clc;
2
3 \text{ } \text{ } case (a)
4 for i = 1 : 55 for j = 1 : i6 fprintf("\star");
7 end
8 fprintf("\ln");
9 end
```
イロメ イ押メ イヨメ イヨメーヨー

#### Exercise: e ∼ 2.7183

- Write a program to estimate the Euler constant by Monte Carlo simulation.
- It can be done as follows.
- Let N be the number of iterations.
- For each iteration, find the minimal number  $n$  so that  $\sum_{i=1}^{n} r_i > 1$  where  $r_i$  is the random variable following the standard uniform distribution (you can simply use rand).
- Then  $e$  is the average of  $n$ .

K ロ ▶ K @ ▶ K 할 ▶ K 할 ▶ 이 할 → 9 Q @

### Special Issue: Sort

```
1 \gg stocks = \{\text{``GOOG''}, 15\}2 "TSMC", 12;
3 "AAPL", 18};
4 \gg [., idx] = sort([stocks{:, 2}], "descend")
5
6 idx =
7
8 3 1 2
9
10 >> stocks = stocks(idx, :)
11
12 stocks =
13
14 "AAPL" [18]
15 "GOOG" [15]
16 "TSMC" [12]
```
K ロ ▶ K 個 ▶ K 로 ▶ K 로 ▶ 『 콘 / 900

# Programming Exercise: Sorting Algorithm<sup>2</sup>

- Let A be any array.
- Write a program which outputs the sorted array of  $A$  (in ascending order).
- For example,  $A = [5, 4, 1, 2, 3]$ .
- Then the sorted array is  $[1, 2, 3, 4, 5]$ .

 $A \cup B \cup A \cup B \cup A \subseteq B \cup A \subseteq B \cup B \cup B$ 

<sup>&</sup>lt;sup>2</sup>See <https://visualgo.net/sorting>.

# Special Issue: Random Permutation

• Use randperm to generate an index array with a random order.

```
1 \gg A = [\text{"Matlab"} , \text{"Python"} , \text{"Java"} , \text{"C++"}];2 \gg idx = randperm(length(A))
3
4 idx =5
6 3 1 2 4
7
8 \gg A(idx)9
10 ans =11
12 1x4 string array
13
14 "Java" "Matlab" "Python" "C++"
```
イロト イ押 トイミト イミト・コー りなべ

"Exploring the unknown requires tolerating uncertainty."

– Brian Greene

"I can live with doubt, and uncertainty, and not knowing. I think it is much more interesting to live not knowing than have answers which might be wrong."

– Richard Feynman

 $\qquad \qquad \exists \quad \alpha \in \mathbb{R} \rightarrow \alpha \in \mathbb{R} \rightarrow \alpha \oplus \beta \rightarrow \alpha \oplus \beta \rightarrow \alpha \oplus \$ 

# Speedup: Vectorization (Revisited)

• Vector in, vector out.

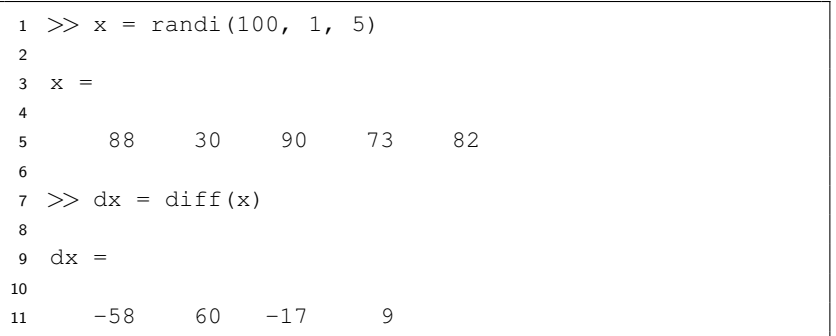

K ロ ▶ K 個 ▶ K 할 ▶ K 할 ▶ 이 할 → 이익(연

#### Advantages from Vectorization

- Appearance: vectorized mathematical code appears more like the mathematical expressions found in textbooks, making the code easier to understand.
- Less error prone: without loops, vectorized code is often shorter.
	- Fewer lines of code mean fewer opportunities to introduce programming errors.
- Performance: vectorized code often runs much faster than the corresponding code containing loops.

**KORK EX KEY KEY KORA** 

## Performance Analysis: Profiling

- Use a timer to measure your performance.<sup>4</sup>
	- In newer version, press the button Run and Time.
- Identify which functions are consuming the most time.
- Know why you are calling them and then look for alternatives to improve the overall performance.

<sup>&</sup>lt;sup>4</sup>Note that the results may differ depending on the difference of run-time environments, so make sure that you benchmark the algorithms on the same conditions. 

## tic & toc

- The command tic makes a stopwatch timer start.
- The command toc returns the elapsed time from the stopwatch timer started by tic.

```
1 > tic2 >> toc
3 Elapsed time is 0.786635 seconds.
4 >> toc
5 Elapsed time is 1.609685 seconds.
6 >> toc
 Elapsed time is 2.417677 seconds.
```
イロメ イ押メ イヨメ イヨメーヨー

# Selected Performance Suggestions<sup>5</sup>

- Preallocate arrays.
	- Instead of continuously resizing arrays, consider preallocating the maximum amount of space required for an array.
- Vectorize your code.
- Create new variables if data type changes.
- Use functions instead of scripts.
- Avoid overloading Matlab built-in functions.

<sup>5</sup> See [Techniques for Improving Performance.](http://www.mathworks.com/help/matlab/matlab_prog/techniques-for-improving-performance.html) The service service service on the service

## Programming Exercise: A Benchmark

- Let  $N = 1e1, 1e2, 1e3, 1e4, 1e5$ .
- Write a program which produces a benchmark for the following three cases:
	- Generate an array of  $1: N$  by dynamically resizing the array.
	- Generate an array of  $1: N$  by allocating an array of size N and filling up sequentially.
	- Generate an array of 1 : N by vectorization.

**KORK EX KEY KEY KORA** 

# Analysis of Algorithms (Optional)

- For one problem, there exist various algorithms (solutions).
- We then compare these algorithms for various considerations and choose the most appropriate one.
- In general, we want efficient algorithms.
- Except for real-time performance analysis, could we predict before the program is completed?
- Definitely yes.

**KORKARA REPASA DA VOCA** 

## Growth Rate

- <span id="page-31-0"></span>• Now we use  $f(n)$  to denote the growth rate of time cost as a function of *n*.
	- In general, *n* refers to the data size.
- For simplicity, assume that every instruction (e.g.  $+ \times \div$ ) takes 1 unit of computation time.
- Find  $f(n)$  for the following problem.
	- Sum(n): ?
	- Triangle(n): ?

# $O$ -notation<sup>6</sup>

- <span id="page-32-0"></span>• In math, O-notation describes the limiting behavior of a function, usually in terms of simple functions.
- We say that

$$
f(n) \in O(g(n)) \text{ as } n \to \infty
$$

if and only if  $\exists c > 0, n_0 > 0$  such that

$$
|f(n)|\leq c|g(n)|\quad \forall n\geq n_0.
$$

- So  $O(g(n))$  is a collection featured by a simple function  $g(n)$ .
- We use  $f(n) \in O(g(n))$  to denote that  $f(n)$  is one instance of  $O(g(n))$ .

**6See [https://en.wikipedia.org/wiki/Big\\_O\\_notation](https://en.wikipedia.org/wiki/Big_O_notation)[.](#page-33-0)**  $\longleftrightarrow$  $QQ$ 

<span id="page-33-0"></span>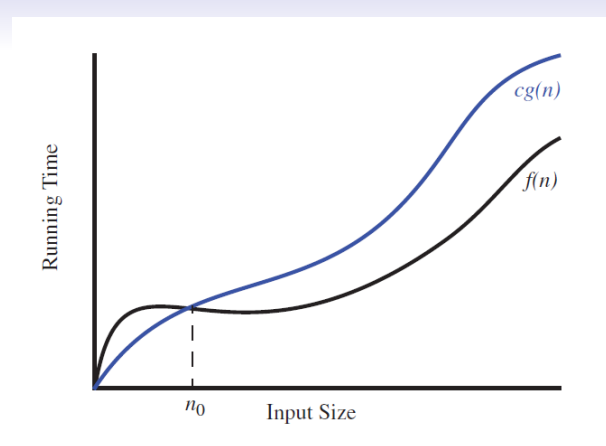

- Big-O is used for the asymptotic upper bound of time complexity of algorithm.
- In layman's term, Big-O describes the worst case of this algorithm.  $\mathcal{A} \equiv \mathbf{1} \times \mathcal{A} \stackrel{\mathcal{B}}{\Longrightarrow} \mathcal{A} \stackrel{\mathcal{B}}{\Longrightarrow} \mathcal{A} \stackrel{\mathcal{B}}{\Longrightarrow} \mathcal{A}$

 $\mathbb{P}^1$ 

- <span id="page-34-0"></span>• For example,  $8n^2-3n+4 \in O(n^2)$ .
	- For large *n*, you could ignore the last two terms. (Why?)
	- $\bullet\;$  It is easy to find a constant  $\epsilon>0$  so that  $\epsilon n^2>\rm 8\it n^2$ , say  $c = 9$ .
	- Hence the statement is proved.
- Also,  $8n^2 3n + 4 \in O(n^3)$  but we seldom say this. (Why?)
- However,  $8n^2-3n+4 \notin O(n)$ . (Why?)
- What is this analysis related to the algorithm?
- Any insight?

# Common Simple Functions<sup>7</sup>

<span id="page-35-0"></span>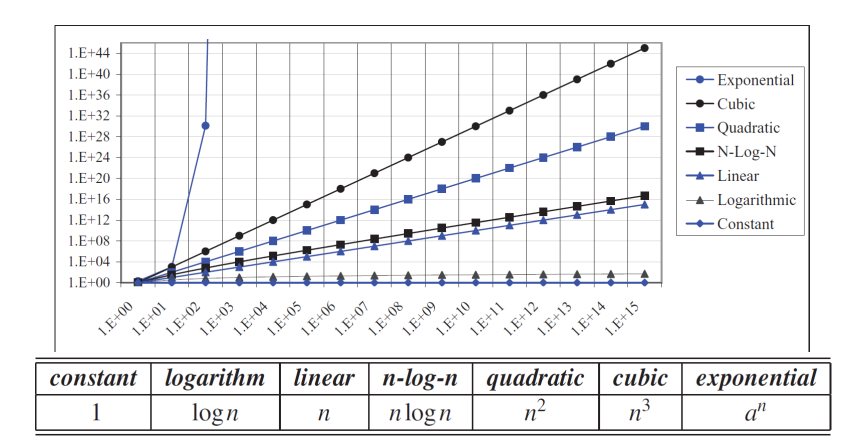

<sup>7</sup>See Table 4.1 and Figure 4.2 in Goodrich and et[c,](#page-34-0)  $p.$  [16](#page-34-0) $\pm$  [.](#page-36-0)  $\rightarrow$   $\pm$  .  $\rightarrow$   $\pm$  $2Q$ 

### Remarks

- <span id="page-36-0"></span>• We often make a trade-off between time and space.
	- Unlike time, we can reuse memory.
	- Users are sensitive to time.
- Playing game well is hard.<sup>8</sup>
- Solve the problem  $P := NP$ , which is one of Millennium Prize Problems<sup>9</sup>

<sup>8</sup>See [https://en.wikipedia.org/wiki/Game\\_complexity](https://en.wikipedia.org/wiki/Game_complexity).

**<sup>9</sup>See [https://en.wikipedia.org/wiki/P\\_versus\\_NP\\_problem](https://en.wikipedia.org/wiki/P_versus_NP_problem)[.](#page-0-1)**  $QQ$ 

<span id="page-37-0"></span>"All roads lead to Rome."

– Anonymous

イロト イ母 トイミト イミト ニヨー りんぺ

"但如你根本並無招式,敵人如何來破你的招式?"

– <sup>風</sup>清揚。笑傲江湖。第十回。傳<sup>劍</sup>